## Free Downloadable Photoshop Actions \_HOT\_

Installing Adobe Photoshop and then cracking it is easy and simple. The first step is to download and install the Adobe Photoshop software on your computer. Then, you need to locate the installation.exe file and run it. Once the installation is complete, you need to locate the patch file and copy it to your computer. How to Install & Crack Adobe Photoshop Installing Adobe Photoshop is relatively easy and can be done in a few simple steps. First, go to Adobe's website and select the version of Photoshop that you want to install. Once you have the download, open the file and follow the onscreen instructions. Once the installation is complete, you need to crack Adobe Photoshop. To do this, you need to download a crack for the version of Photoshop you want to use. Once you have the crack, open the file and follow the instructions to apply the crack. After the crack is applied, you can start using Adobe Photoshop. Be sure to back up your files since cracking software can be risky. With these simple steps, you can install and crack Adobe Photoshop.

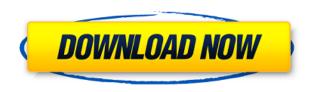

The only downside to Photoshop is its price: between \$300 and \$400 for a starting version, and that's just too much money for a photo editor. However, there's no reason to throw photographs into microwaves when there's Photoshop in back, and that's what these few words are about. The iPad Pro's Surface Pen and iPad's Camera Connector are a perfect match. Photoshop and Adobe Lightroom take full advantage of this. There is no reason to do more than I have: make yourself a stylus and use it with the Camera Connector and you're in business! Over the course of this review, I have applied the Surface Pen to Sketch. It's a terrific tool, and one I would consider investing in. I suggest that you do the same. Subscribe to our newsletter to save the future. When working with large files, you may desire to have a preview of an image prior to exporting it into another format. Photoshop allows for you to do this with the photo layer selection. With Share for Review you can now do this with your entire Photoshop file. All you need to do is select the Share for Review icon in the top-menu bar when you're ready to share. Watch the preview of your image instantly. Share for Review is a simple way to incorporate stakeholders' input, which usually occurs outside of Photoshop, into your designs. While the initial comments and notes are not linked to the image, you can typically comment on a photo like you would when you visited an online-photo site like Flickr or Facebook. Since the image is stored within the same file and not in a separate set, you can easily navigate to your Share for Review content. Share for Review is simple and lightweight. You can invite others to

your Share for Review via a link or copy of the image file, or you can invite them via a spreadsheet or the clipboard. Once the invitation takes place, everyone's comments are actually saved within Photoshop. Whether they are related to the image or not, they can be viewed as comments on the photo, making it easier to see what people find unique about a photo. All comments are saved in a similar format to a comment in a wiki.

## Photoshop 2020 (version 21) (LifeTime) Activation Code With Keygen For PC {{ last releAse }} 2023

Next, click on the "Edit" tab. Here, you can uncover a whole lot of the toolbars, buttons and menus in the standard Photoshop interface. You can see which features are similar in comparison. Above the main interface are icons to the various layers, sources, and tools. Below this are buttons that bring up the history panels, containing all the editing functions you've performed so far. The panel at the bottom includes a stylistic selector that allows you to change the look of the entire image. Additionally you can view and adjust all your assets on the timeline. To get into your image assets, click on the "Photoshop > Image > Image Assets" tab. Here you'll see all of the files that make up your image by name. You can see all of the "assets" you own in a single list at the top, and you can organize them in their own personal folders for easy access later. You can also right click anywhere in the full-resolution view and access more than 80 additional editing functions, in addition to the ones in the standard Adobe Photoshop interface, such as auto-save, display modes, and font style formatting. When you have finished editing, you'll have the option to save your edits to the image. If you want to, you can save the edits all at once or you can click the "Save" button to save them separately. To save your edits you simply click the "Save" button, and the tool will ask you to choose from typical options, such as: "Save for Web & Devices", "Create a Smart Object", "Create a new profile", and "Create PDF." You can also save your edits as an entire file type, such as Adobe PDF for printing, or a multiple files, such as GIFs for an animated dashboard, e3d0a04c9c

## Photoshop 2020 (version 21) Activation 2022

Both cool and sobering are the comments regarding the recent Facebook and Google changes to their privacy policies. One thing is certain. We must be more careful with the personal information we share, especially when it is handled by others. So, instead of exposing us to problems we could have prevented, Facebook and Google are helping us to solve them. They give us the chance to track down the bad actors and take appropriate action against anyone who breaches our faith in them. Isn't it the right idea? The newest edition of Photoshop updated copy and paste from Illustrator to Photoshop, making it easier to move text layers and other typographic properties. Dreamweaver is a DHTML web authoring application and Adobe Photoshop is the industry standard for image editing. Adobe Photoshop can also be used to import TIFF and IPEG image files. These functions include color correction, image adjustments such as levels, curves, contrast, sharpen, and special effects and filters such as dropshadow, burn effect, and sepia tone. The program is also able to open and save a variety of other image types including GIF, BMP, JPEG, PNG, and more. The program is fast, easy to use and can edit multiple files at once. Adobe offers a large array of different tutorials and guides relating to various aspects of Photoshop. It is also a lot informative and helps beginners to understand various tools and features of Photoshop in a better way. In addition, Adobe offers tools like Adobe Bridge, Adobe Photoshop Album, Adobe Photoshop plugins. These help you manage your Photoshop files and handling images professionally.

free downloadable fonts for photoshop photoshop free course download photoshop free custom shapes download photoshop free cs5 download photoshop free crack download cs5 photoshop free cs2 download full version light brush photoshop free download lightning brush photoshop free download luts for photoshop free download marks and scratches brushes photoshop download

Los Angeles--Feb. 27, 2019--(BUSINESS WIRE)--Today at Adobe MAX, Adobe (Nasdaq:ADBE) is announcing new innovations to help you create innovative images that can be shared, manipulated, or reused anywhere. Top images are now shared more easily via the web, while simultaneous editing the images, whether you are a hobbyist or a professional, makes image editing easy and collaborative. Customers benefit from a photo editing workflow integrated into the Creative Cloud, based on Alpowered features and workflow. Set up projects, print, and export with confidence, even to the cloud. Photoshop CC 2019 includes a new sharing feature that makes it easier to share and collaborate on projects. You can now easily post-process images for

sharing and collaboration on the web. Also, Share on the Web, which lets you share any Creative Cloud file directly to the web, lets you easily share your edited images just like you could before, so that they can be commented on and shared on social networks. While you share online, the images can be cropped on a computer or mobile device, which means that a customer can now easily zoom in and crop images from anywhere, without having to use Photoshop. Simultaneous editing on mobile devices is now possible, making editing on the go feel more natural. Also, while you edit images on your device, photos you capture on your phones or tablets can automatically be added to the editing canvas, so that you never miss out on anything. Adobe Lightroom mobile users can also now download the assets and export the edits to Adobe Sketchbook, so they can smoothly transfer their images to other tools and programs.

"This is the first time in my professional career that I've had time to truly do my job to the max," said Julia Stein, a professional fine artist who uses Photoshop daily for her work. "I'm really enjoying the opportunity to spend my time editing and creating more than ever before." Workshops are a great option if you have limited time to dedicate to your Photoshop training. This approach is also perfect for individuals or classes of 5-10 people. You can work at your own pace throughout the day and take a break whenever you need, without worrying about missing anything. These classes also offer flexibility for scheduling. Photoshop handles any image editing task, whether it's a simple retouching or an entire designing. It's the most useful tool for designers, who don't even have to be experts. The powerful tool is so popular that even those who are not designers still use it. It is the best tool for image editing even people who are not designers use it. With Photoshop, users can create, edit or alter any type of image they want. It is the most powerful image editing software on the market. Be it the fact that it's available for both Mac and Windows users, it incorporates a wide variety of tools. Hence, it's a perfect fit for creative professionals of any type. It has been widely used by photographers, illustrators, graphic designers, and print and web publishers. For the first time, Photoshop now supports colored backgrounds, and you can add them on either the desktop or your monitor through a new and improved Background panel. Get styling and styling for your desktop documents via the new presets and style libraries available in this panel. Finally, bring your designs to the entire screen using the new Presets panel. Designers, make sure you're always using the best tools for your workflows.

https://soundcloud.com/seiponmaivec1973/visual-modflow-download-license-cracked https://soundcloud.com/mickforkforsonp1972/selacesi https://soundcloud.com/eskitwirsont/tuneskit-spotify-music-converter-170657 https://soundcloud.com/punakthielit/activados-matematica-2-puerto-de-palos-pdf-57 https://soundcloud.com/firnarinasq/adobe-illustrator-cc-2015-serial-number https://soundcloud.com/masepeferarig/meltdown-deep-freeze-download-for-18 https://soundcloud.com/igorljuleme/r-rajkumar-hindi-dubbed-mp4-movie-download

Combined with collaborative features you can also invite others to view your content and posted project, and access editing capabilities of any content that is shared. Even folks on mobile devices can engage with the project and contribute data via the new iOS app, making it easier to connect, collaborate, and create. The latest edition of Photoshop also offers many additional features and enhancements, including AI-based smart/custom shapes, that lets you change the direction of a person's gaze in seconds, and the ability to search cloud documents in recents. Finally, a new way to save your digital moments with features specifically designed to make them instantly searchable and shareable. This new way you can save your digital moments, with features specifically designed to make them instantly searchable and shareable. It will include options for Face recognition, in order to identify who it is you want to share with. You can access it in the Print dialog box. Adobe Sensei also includes new layers that let you communicate your feelings with your art, for example, "I love you" or "sorry, but these eyes only look at my sister". This will allow you to identify what it is that you want to say. Old versions are the most difficult to update because of the links that are in the websitewhich are not compatible. Therefore, the new feature updates is a lots of work for the creators and sharers. The import process is very slow because it is an image compain. It contains all the images that were taken in the home. Every images are analyzed for the areas and objects that can be separated. With the help of the features, images are imported in the proposed format.

http://verasproperties.com/?p=50280

 $\frac{https://firstlady-realestate.com/2023/01/02/photoshop-2021-version-22-1-0-crack-for-mac-and-windows-3264bit-latest-release-2022/discounting the state of the state of the$ 

 $\underline{https://opinapy.com/wp\text{-}content/uploads/2023/01/Download-free-Adobe-Photoshop-2022-version-23-T} orrent-lAtest-release-2022.pdf$ 

https://holger-schleiffer.de/wp-content/uploads/2023/01/Adobe-Photoshop-2021-version-22-License-Key-3264bit-2022.pdf

https://psychomotorsports.com/wp-content/uploads/2023/01/435ed7e9f07f7-151.pdf

https://emploismaroc.net/wp-content/uploads/2023/01/petben.pdf

 $\underline{https://wethesalesengineers.com/wp-content/uploads/2023/01/Photoshop-Portable-Download-Youtube-HOT.pdf}$ 

https://greybirdtakeswing.com/adobe-photoshop-2021-download-activation-key-activation-key-win-mac-3264bit-2022/

https://www.riobrasilword.com/2023/01/02/photoshop-logo-design-download-fix/

https://www.encremadas.com/wp-content/uploads/2023/01/nemujani.pdf

 $\frac{https://haulingreviews.com/wp-content/uploads/2023/01/Download-Photoshop-Cs-For-Free-LINK.pdf}{https://pollynationapothecary.com/wp-content/uploads/2023/01/Photoshop-CC-2015-With-License-Code-64-Bits-lifetime-releaSe-2022.pdf}$ 

 $\underline{http://www.bigislandltr.com/wp-content/uploads/2023/01/Photoshop-Neural-Filters-Not-Downloading-Mac-VERIFIED.pdf}$ 

http://www.fondazioneterracina.it/wp-content/uploads/2023/01/Photoshop-2021-Version-2201-Downl

oad-Hacked-Keygen-WIN-MAC-2022.pdf

https://www.ocacp.com/wp-content/uploads/2023/01/saspaea.pdf

 $\frac{https://boundbywar.com/2023/01/02/adobe-photoshop-2022-version-23-2-license-key-full-windows-10-11-2023/01/02/adobe-photoshop-2022-version-23-2-license-key-full-windows-10-11-2023/01/02/adobe-photoshop-2022-version-23-2-license-key-full-windows-10-11-2023/01/02/adobe-photoshop-2022-version-23-2-license-key-full-windows-10-11-2023/01/02/adobe-photoshop-2022-version-23-2-license-key-full-windows-10-11-2023/01/02/adobe-photoshop-2022-version-23-2-license-key-full-windows-10-11-2023/01/02/adobe-photoshop-2022-version-23-2-license-key-full-windows-10-11-2023/01/02/adobe-photoshop-2022-version-23-2-license-key-full-windows-10-11-2023/01/02/adobe-photoshop-2022-version-23-2-license-key-full-windows-10-11-2023/01/02/adobe-photoshop-2022-version-23-2-license-key-full-windows-10-11-2023/01/02/adobe-photoshop-2022-version-23-2-license-key-full-windows-10-11-2023/01/02/adobe-photoshop-2022-version-23-2-license-key-full-windows-10-11-2023/01/02/adobe-photoshop-2022-version-23-2-license-key-full-windows-10-11-2023/01-11-2023/01-2023/01-11-2023/01-11-2023/01-2020/01-11-2023/01-11-2023/01-11-2023/01-11-2023/01-11-2023/01-11-2023/01-11-2023/01-11-2023/01-11-2023/01-11-2023/01-11-2023/01-2020/01-11-2020/01-11-2020/01-11-2020/01-11-2020/01-11-2020/01-2020/01-11-2020/01-11-2020/01-11-2020/01-11-2020/01-11-2020/01-1$ 

https://kufm.net/wp-content/uploads/2023/01/Photoshop 2021 Version 224.pdf

https://stockprofilers.com/2023/01/02/adobe-photoshop-2022-version-23-1-download-free-activation-c ode-with-keygen-torrent-activation-code-windows-10-11-x32-64-latest-2022/

http://trungthanhfruit.com/photoshop-free-download-to-pc- hot /

 $\frac{https://www.rebilife.com/wp-content/uploads/2023/01/Computer-Adobe-Photoshop-App-Download-FR}{EE.pdf}$ 

https://romans12-2.org/download-latest-photoshop-for-free-install/

 $\frac{https://knowthycountry.com/wp-content/uploads/2023/01/Photoshop-CC-2015-License-Key-Full-X64-2022.pdf}{}$ 

https://www.yourfaithjourney.org/wp-content/uploads/2023/01/Download-free-Adobe-Photoshop-CC-2018-Hack-MacWin-3264bit-2022.pdf

http://madshadowses.com/download-free-adobe-photoshop-cs5-serial-key-activation-2022/

https://mentorus.pl/download-free-photoshop-cs5-license-code-keygen-serial-key-windows-2022/

https://www.theccgway.com/wp-content/uploads/2023/01/petstua.pdf

http://lovelyonadime.com/?p=18627

https://expertosbotox.com/wp-content/uploads/2023/01/talbhenr.pdf

 $\underline{https://townofcatalina.com/wp-content/uploads/2023/01/Microsoft-Adobe-Photoshop-70-Free-Download-FREE.pdf}$ 

https://www.kingsway.cm/wp-content/uploads/2023/01/heyalee.pdf

 $\underline{https://marido-caffe.ro/2023/01/02/photoshop-2021-version-22-5-1-with-product-key-win-mac-x64-2023/01/02/photoshop-2021-version-22-5-1-with-product-key-win-mac-x64-2023/01/02/photoshop-2021-version-22-5-1-with-product-key-win-mac-x64-2023/01/02/photoshop-2021-version-22-5-1-with-product-key-win-mac-x64-2023/01/02/photoshop-2021-version-22-5-1-with-product-key-win-mac-x64-2023/01/02/photoshop-2021-version-22-5-1-with-product-key-win-mac-x64-2023/01/02/photoshop-2021-version-22-5-1-with-product-key-win-mac-x64-2023/01/02/photoshop-2021-version-22-5-1-with-product-key-win-mac-x64-2023/01/02/photoshop-2021-version-22-5-1-with-product-key-win-mac-x64-2023/01/02/photoshop-2021-version-22-5-1-with-product-key-win-mac-x64-2023/01/02/photoshop-2021-version-22-5-1-with-product-key-win-mac-x64-2023/01/02/photoshop-2021-version-22-5-1-with-product-key-win-mac-x64-2021-win-mac-x64-2021-win-mac-x64-202-win-mac-x64-2021-win-mac-x64-202-win-mac-x64-202-win-mac-x64-202-win-mac-x64-202-win-mac-x64-202-win-mac-x64-202-win-mac-x64-202-win-mac-x64-202-win-mac-x64-202-win-mac-x64-202-win-mac-x64-202-win-mac-x64-$ 

 $\underline{https://sagarmy.com/adobe-photoshop-cs3-download-free-free-registration-code-serial-number-full-torrent-win-mac-2022/$ 

 $\underline{https://reckruit.com/wp-content/uploads/2023/01/Adobe\_Photoshop\_CC\_\_Serial\_Key\_WinMac\_2022.p.\\ \underline{df}$ 

https://www.scoutgambia.org/download-ebook-adobe-photoshop-free/

https://theferosempire.com/?p=25771

 $https://lgbtunleashed.com/2023/01/02/download-photoshop-2021-version-22-5-1-patch-with-serial-ke\ \underline{y-with-activation-code-x64-2022/}$ 

https://vaveyan.com/wp-content/uploads/2023/01/Adobe-Photoshop-App-Download-Setup-HOT.pdf https://victresslife.com/wp-content/uploads/2023/01/zavvrei.pdf

 $https://fuerzasparavivir.com/wp-content/uploads/2023/01/Download-free-Adobe-Photoshop-CS5-Activ\ ation-Key-For-Windows-2022.pdf$ 

http://truxposur.com/wp-content/uploads/2023/01/masskah.pdf

No matter how many versions and whatever new feature Adobe may introduce with Photoshop, there were few tools that were tested with time and remained sturdy and highly important in the chronicles of development. They define the importance of Photoshop and cope up with changes in the technological world. Adobe recently announced that after the release of Photoshop CS6, the Creative Cloud will live on, and its value to customers will continue. Adobe says it plans to invest more in product innovation in the future, and user experience - creating a more consistent and positive customer journey from product to product. In addition, Adobe will better integrate its subscription products like Photoshop with Creative Cloud. Photoshop has continued to evolve over the past few years, with big changes in Photoshop CS6 that represent

fundamental shifts in the user experience and customer engagement, what Adobe customers are looking for, and how we build software for them. For us, the goal with Photoshop CS6 is to integrate the best-in-class features, tools, and usability standards with the adoption of a new, native user interface modeled on the way people expect software to work today. The result is an all-new UI that breaks away from the legacy model of dialog boxes. It is a rich, fluid, tactile user interface that is deeply rooted in the way people interact with software today, and refined to offer the best and most efficient experience for a modern, mobile or cloud-enabled workflow.